### **МИНИСТЕРСТВО ОБРАЗОВАНИЯ И НАУКИ РОССИЙСКОЙ ФЕДЕРАЦИИ**

### **Федеральное государственное бюджетное образовательное учреждение высшего образования**

«ТОМСКИЙ ГОСУДАРСТВЕННЫЙ УНИВЕРСИТЕТ СИСТЕМ УПРАВЛЕНИЯ И РАДИОЭЛЕКТРОНИКИ» (ТУСУР)

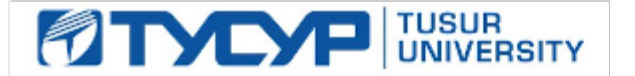

### УТВЕРЖДАЮ

Директор департамента образования

Документ подписан электронной подписью Сертификат: 1сбсfa0a-52a6-4f49-aef0-5584d3fd4820<br>Владелец: Троян Павел Ефимович Действителен: с 19.01.2016 по 16.09.2019

### РАБОЧАЯ ПРОГРАММА ДИСЦИПЛИНЫ

### **Разработка сетевых приложений**

Уровень образования: **высшее образование - магистратура** Направление подготовки / специальность: **11.04.04 Электроника и наноэлектроника** Направленность (профиль) / специализация: **Электронные приборы и устройства сбора, обработки и отображения информации** Форма обучения: **заочная** Факультет: **ЗиВФ, Заочный и вечерний факультет** Кафедра: **ПрЭ, Кафедра промышленной электроники** Курс: **2** Семестр: **3, 4** Учебный план набора 2018 года

Распределение рабочего времени

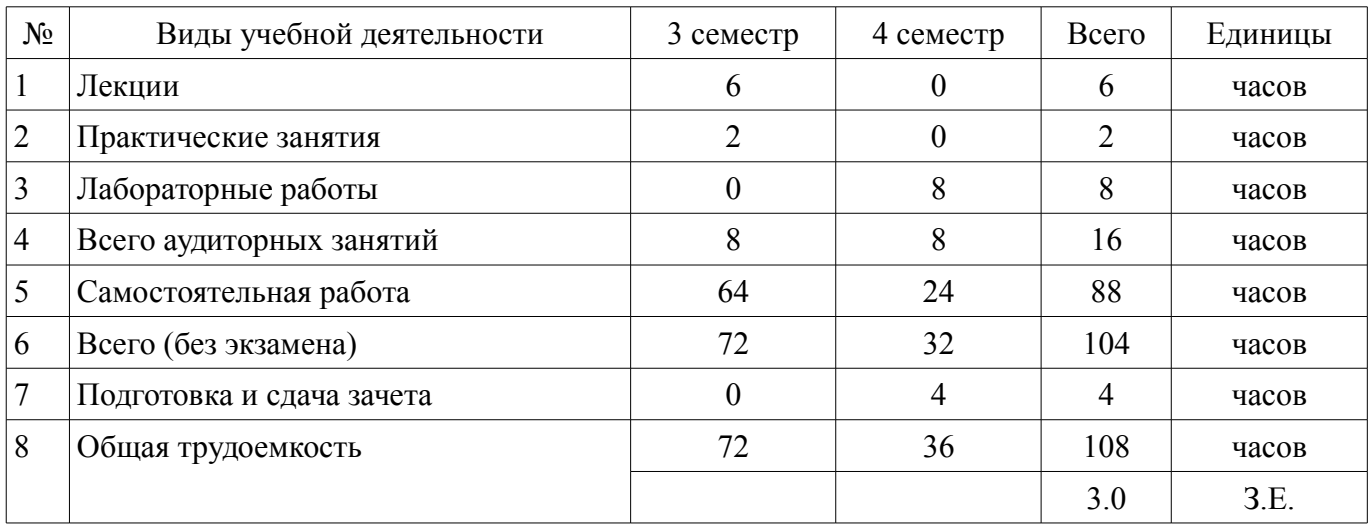

Контрольные работы: 4 семестр - 1 Зачет: 4 семестр

Томск 2018

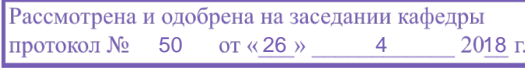

### ЛИСТ СОГЛАСОВАНИЯ

Рабочая программа дисциплины составлена с учетом требований федерального государственного образовательного стандарта высшего образования (ФГОС ВО) по направлению подготовки (специальности) 11.04.04 Электроника и наноэлектроника, утвержденного 30.10.2014 года, рассмотрена и одобрена на заседании кафедры ПрЭ «\_\_\_» \_\_\_\_\_\_\_\_\_\_ 20\_\_ года, протокол  $N_2$  .

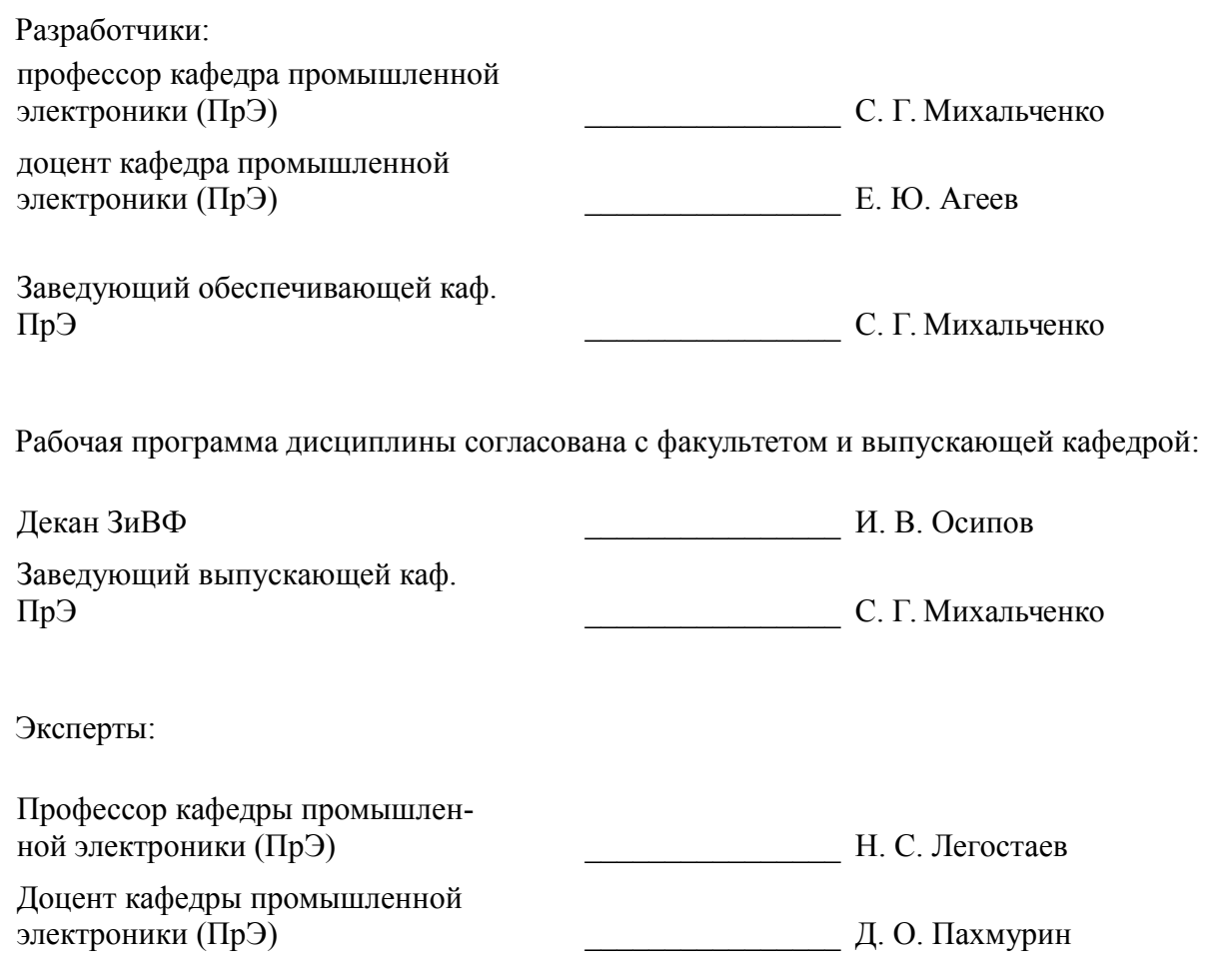

### **1. Цели и задачи дисциплины**

#### **1.1. Цели дисциплины**

Целью преподавания дисциплины является изучение технологий проектирования, создания и отладки программных средств взаимодействия приложений в информационных сетях в различных видах деятельности (инженерной, научно–исследовательской, управленческой, и др.)

#### **1.2. Задачи дисциплины**

– освоение навыков разработки сетевых приложений, базирующихся на клиент/серверной модели

– изучение основных понятий и логических основ компьютерных сетей с точки зрения организации распределенных многопроцессных и многопоточных приложений;

– изучение средств синхронизации потоков и процессов, методов межпроцессного обмена данными (сокеты, удаленный вызов процедур, логические каналы)

#### **2. Место дисциплины в структуре ОПОП**

Дисциплина «Разработка сетевых приложений» (Б1.В.ОД.4.3) относится к блоку 1 (вариативная часть).

Предшествующими дисциплинами, формирующими начальные знания, являются: Компьютерные сети и системы, Компьютерные технологии в научных исследованиях, Проектирование микропроцессорных и компьютерных систем, Электронные средства сбора, обработки и отображения информации.

Последующими дисциплинами являются: Защита выпускной квалификационной работы, включая подготовку к защите и процедуру защиты, Робототехника.

#### **3. Требования к результатам освоения дисциплины**

Процесс изучения дисциплины направлен на формирование следующих компетенций:

– ПК-1 готовностью формулировать цели и задачи научных исследований в соответствии с тенденциями и перспективами развития электроники и наноэлектроники, а также смежных областей науки и техники, способностью обоснованно выбирать теоретические и экспериментальные методы и средства решения сформулированных задач;

– ПК-2 способностью разрабатывать эффективные алгоритмы решения сформулированных задач с использованием современных языков программирования и обеспечивать их программную реализацию;

В результате изучения дисциплины обучающийся должен:

– **знать** основные факты, базовые концепции, принципы, модели и методы в области компьютерных систем и сетей; источники стандартов в области телекоммуникаций; современные базовые технологии передачи данных; организационные принципы распределенных многопроцессных и многопоточных приложений; средства синхронизации потоков и процессов; методы и средства межпроцессного обмена данными (сокеты, удаленный вызов процедур, логические каналы)

– **уметь** создать проект сетевого приложения, базирующегося на клиент/серверной модели; организовать его функционирование с использованием распределенных многопроцессных и многопоточных приложений; использовать средства синхронизации потоков и процессов, методы и средства межпроцессного обмена данными (сокеты, удаленный вызов процедур, логические каналы)

– **владеть** современными информационными и информационно-коммуникационными технологиями и инструментальными средствами для разработки сетевых приложений, базирующихся на клиент/серверной модели; методами создания распределенных многопроцессных и многопоточных приложений, навыками написания программных средств синхронизации потоков и процессов и методов межпроцессного обмена данными

### **4. Объем дисциплины и виды учебной работы**

Общая трудоемкость дисциплины составляет 3.0 зачетных единицы и представлена в таблице 4.1.

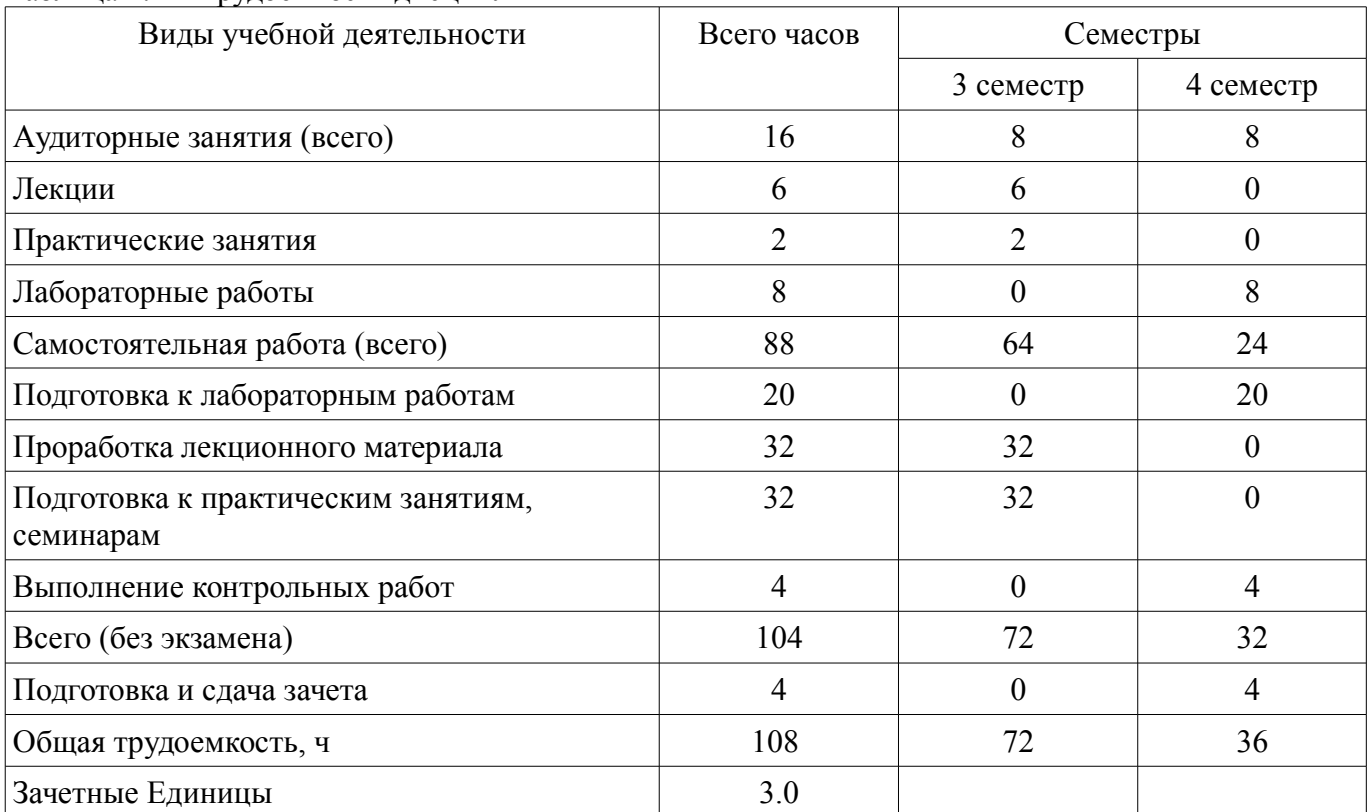

### Таблица 4.1 – Трудоемкость дисциплины

### **5. Содержание дисциплины**

### **5.1. Разделы дисциплины и виды занятий**

Разделы дисциплины и виды занятий приведены в таблице 5.1.

Таблица 5.1 – Разделы дисциплины и виды занятий

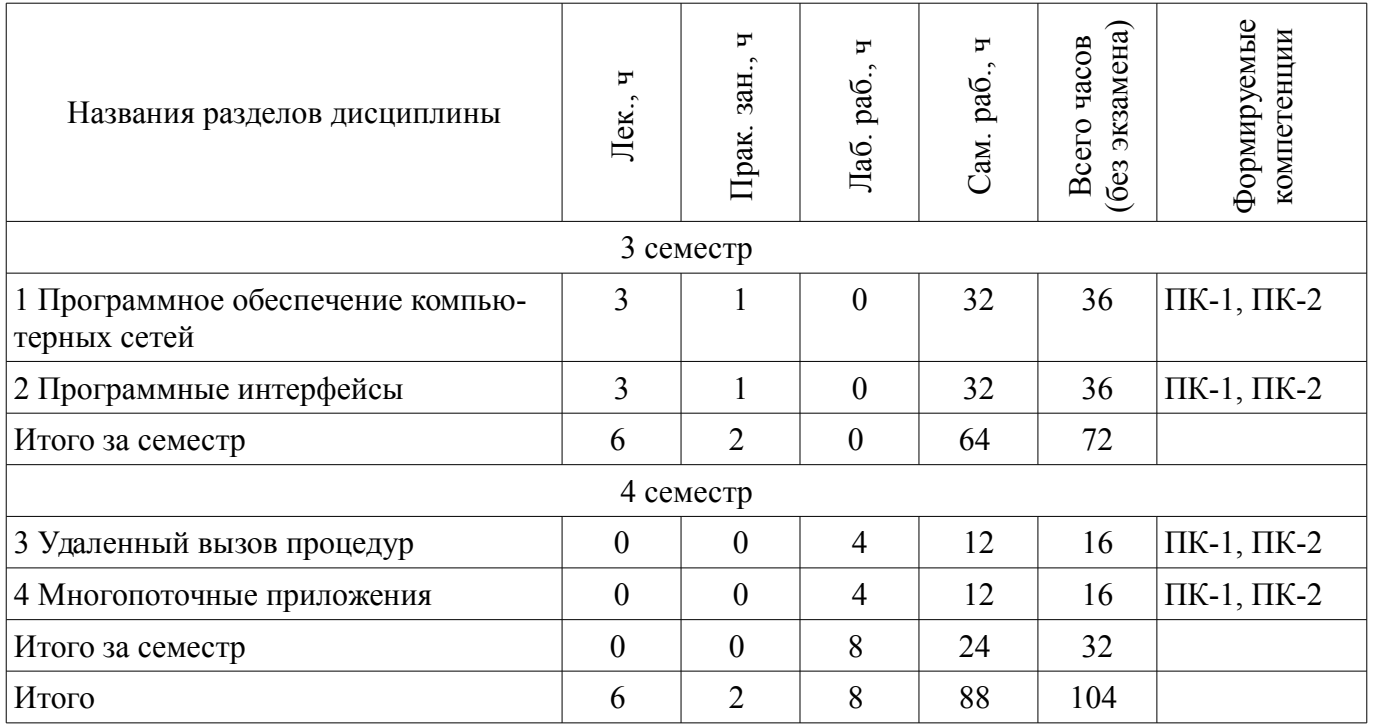

# 5.2. Содержание разделов дисциплины (по лекциям)

Содержание разделов дисциплин (по лекциям) приведено в таблице 5.2. Таблица 5.2 – Содержание разделов дисциплин (по лекциям)

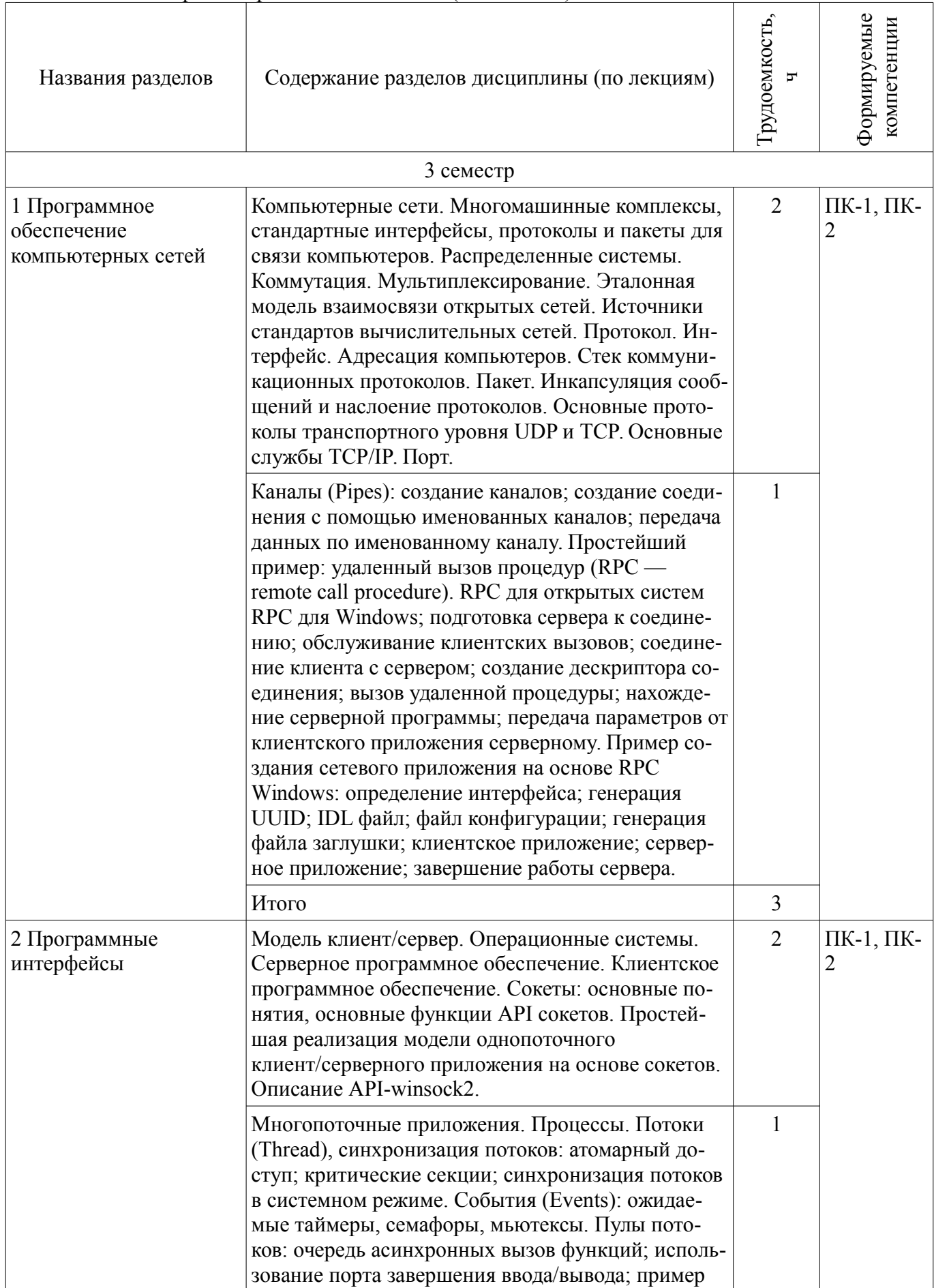

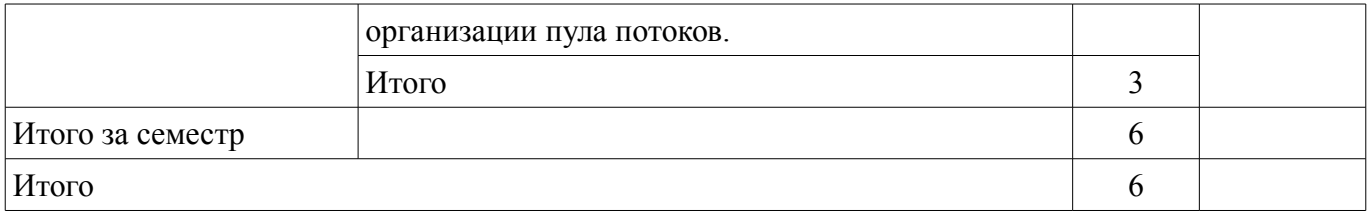

### **5.3. Разделы дисциплины и междисциплинарные связи с обеспечивающими (предыдущими) и обеспечиваемыми (последующими) дисциплинами**

Разделы дисциплины и междисциплинарные связи с обеспечивающими (предыдущими) и обеспечиваемыми (последующими) дисциплинами представлены в таблице 5.3. Таблица 5.3 – Разделы дисциплины и междисциплинарные связи

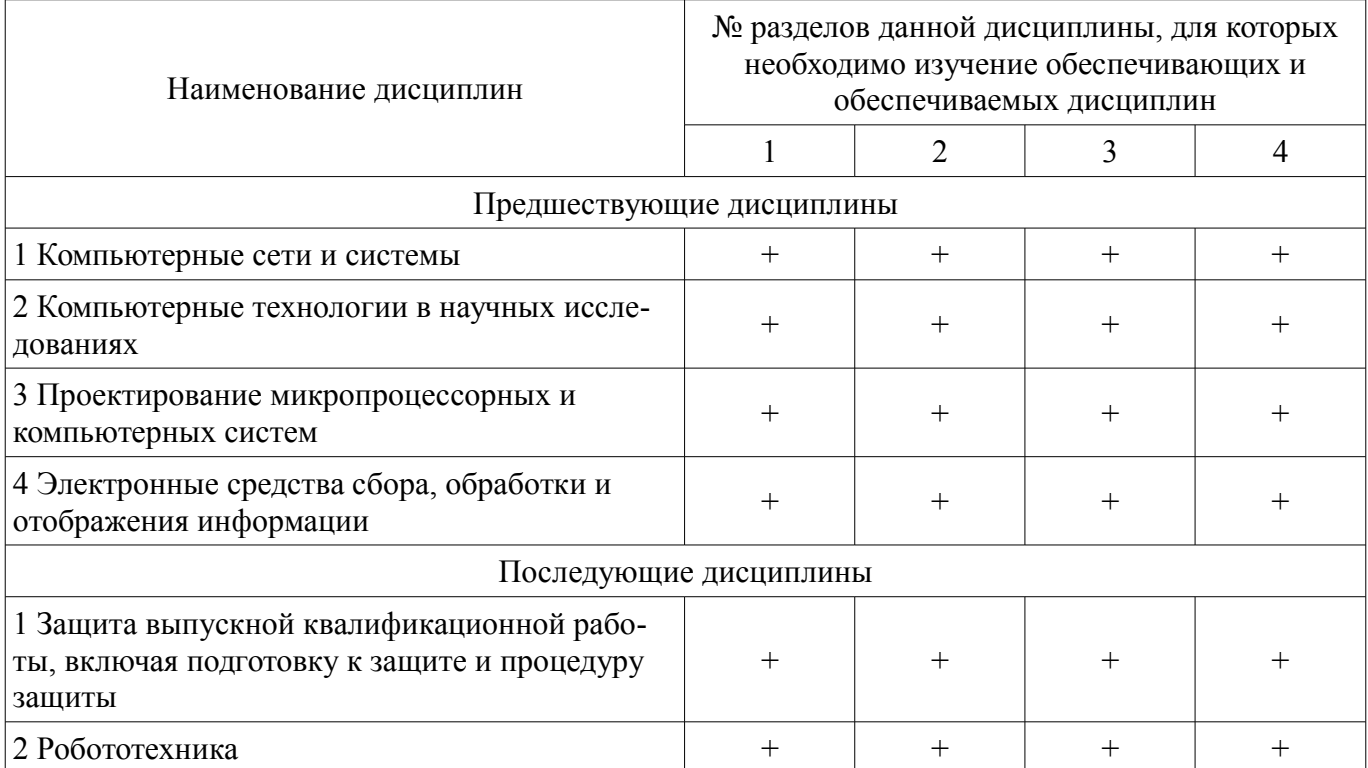

### **5.4. Соответствие компетенций, формируемых при изучении дисциплины, и видов занятий**

Соответствие компетенций, формируемых при изучении дисциплины, и видов занятий представлено в таблице 5.4.

Таблица 5.4 – Соответствие компетенций, формируемых при изучении дисциплины, и видов занятий

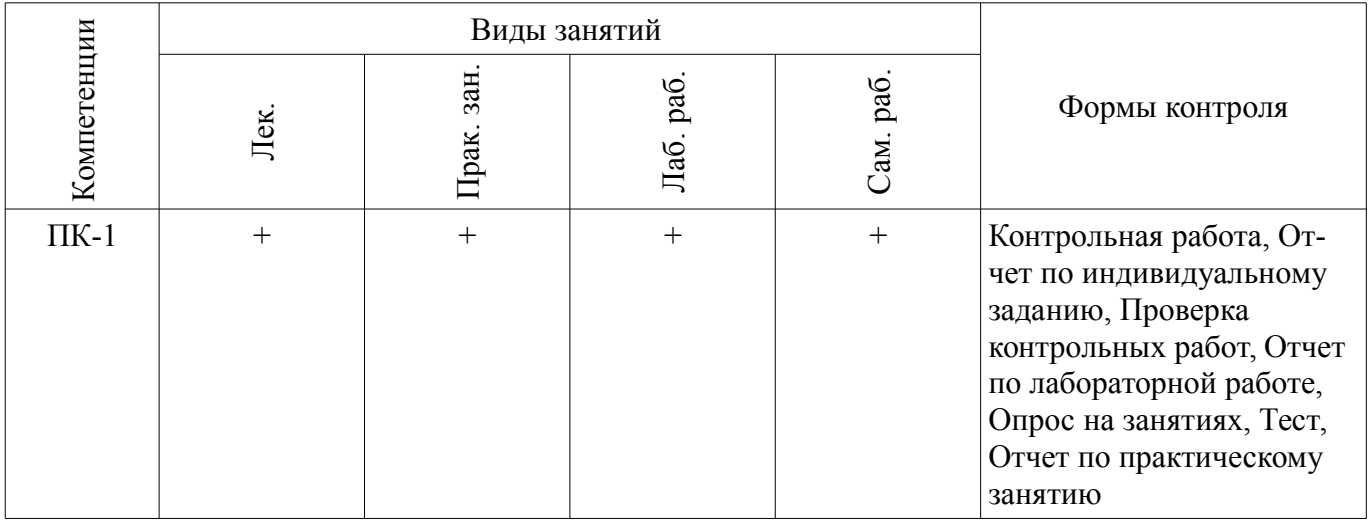

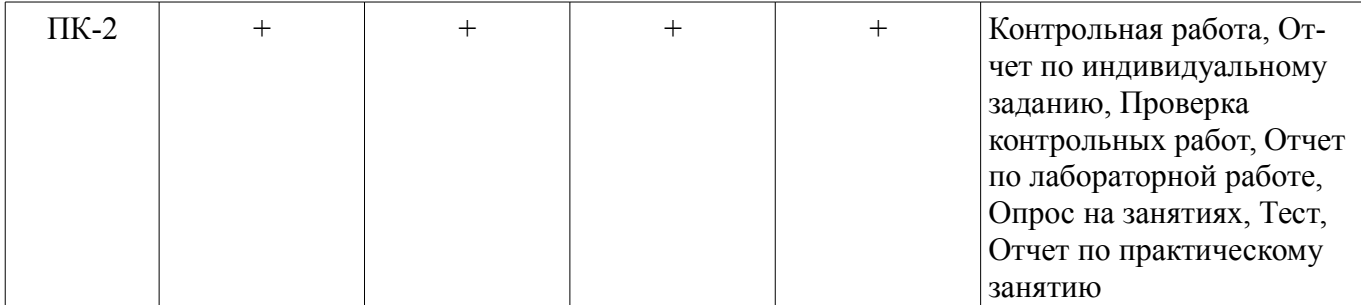

### **6. Интерактивные методы и формы организации обучения**  Не предусмотрено РУП.

# **7. Лабораторные работы**

Наименование лабораторных работ приведено в таблице 7.1. Таблица 7.1 – Наименование лабораторных работ

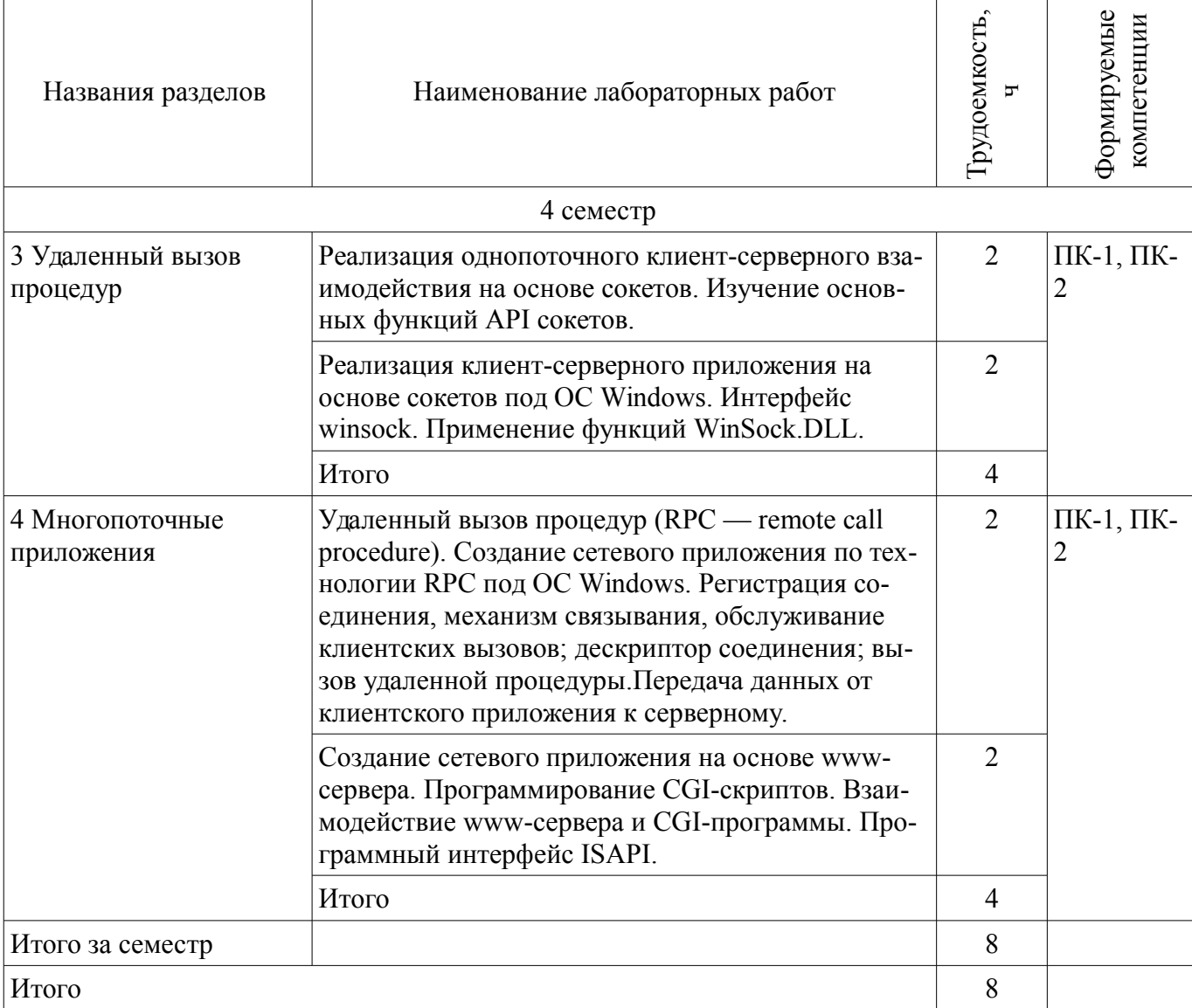

### **8. Практические занятия (семинары)**

Наименование практических занятий (семинаров) приведено в таблице 8.1.

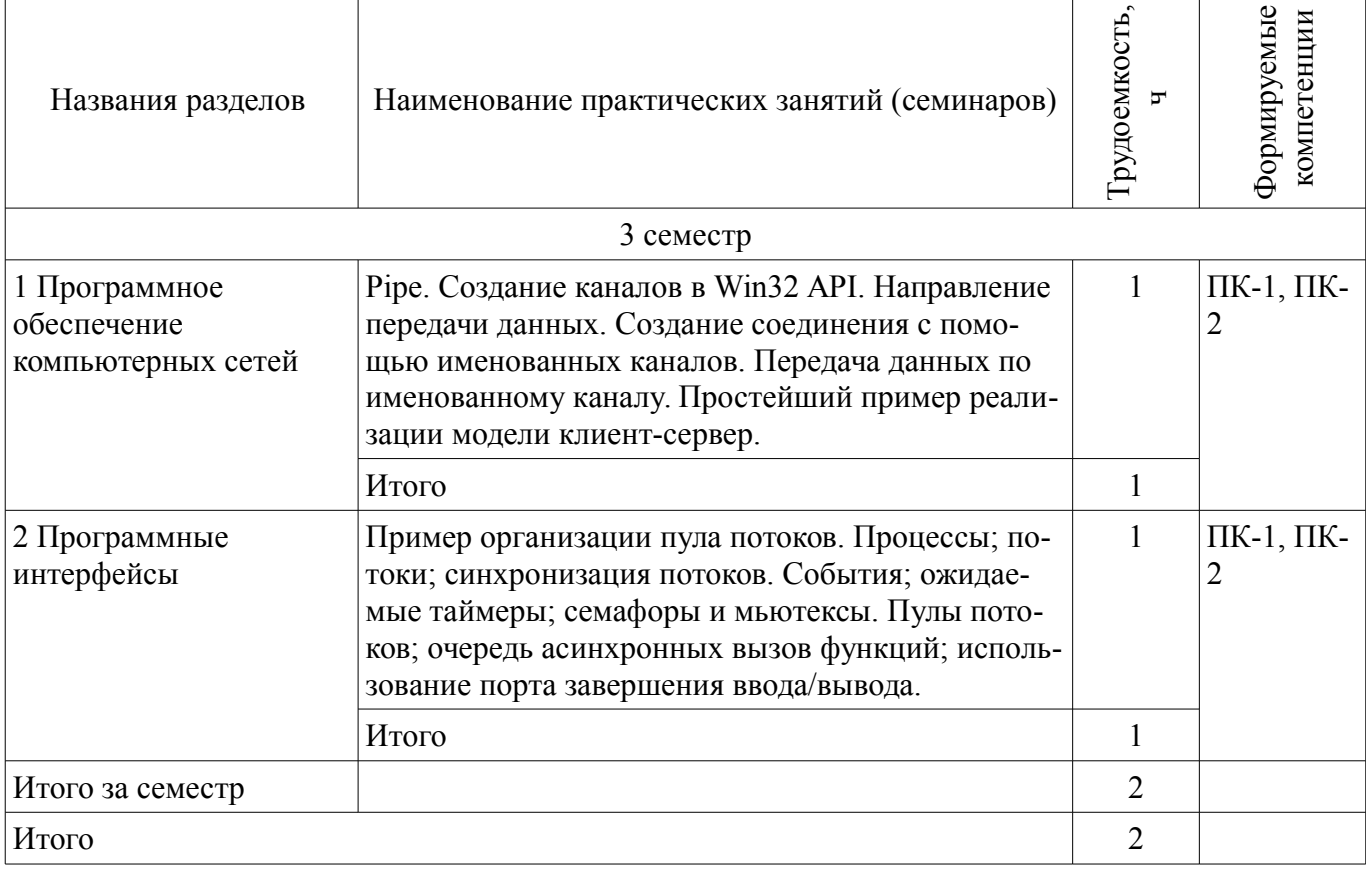

# **9. Самостоятельная работа**

Виды самостоятельной работы, трудоемкость и формируемые компетенции представлены в таблице 9.1.

Таблица 9.1 – Виды самостоятельной работы, трудоемкость и формируемые компетенции

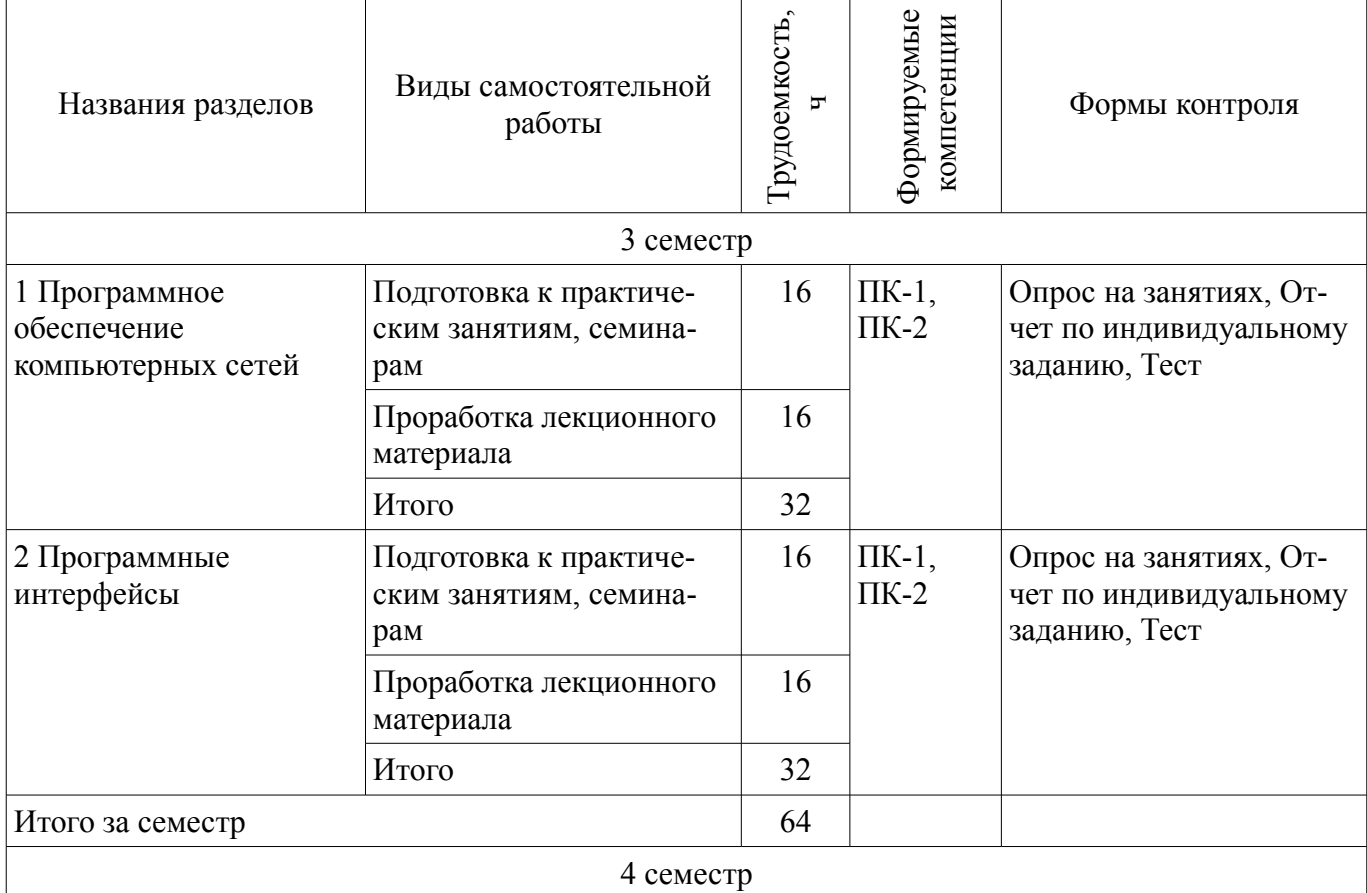

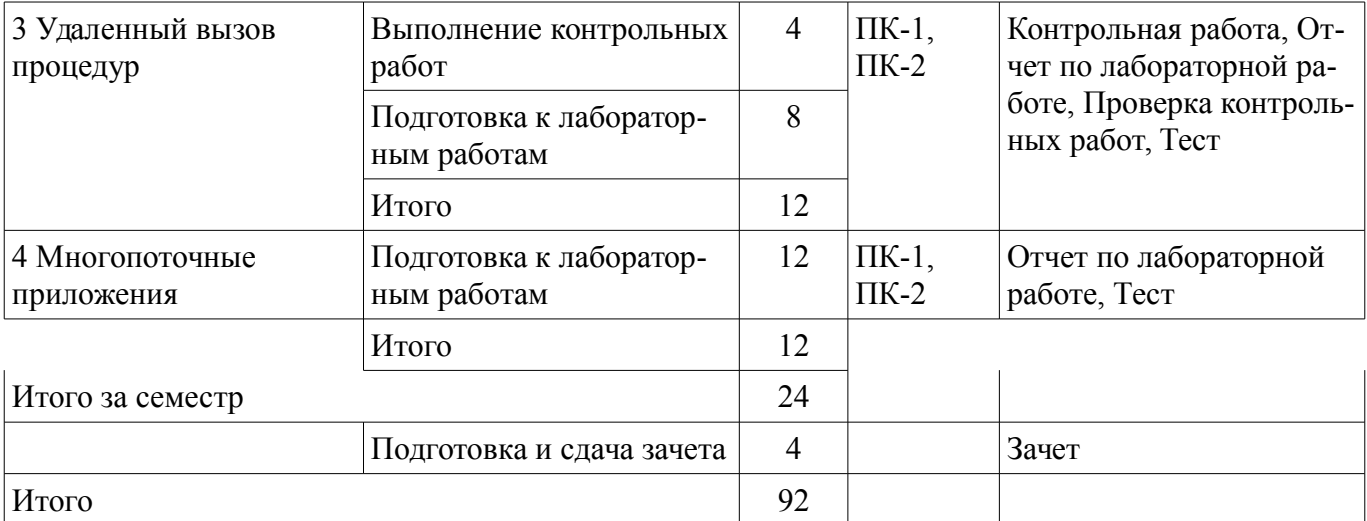

### **10. Курсовой проект / курсовая работа**

Не предусмотрено РУП.

**11. Рейтинговая система для оценки успеваемости обучающихся**  Рейтинговая система не используется.

### **12. Учебно-методическое и информационное обеспечение дисциплины**

### **12.1. Основная литература**

1. Разработка сетевых приложений [Электронный ресурс]: Учебное пособие / Кручинин В. В. - 2013. 120 с. - Режим доступа: https://edu.tusur.ru/publications/2835 (дата обращения: 10.07.2018).

2. Технологии программирования [Электронный ресурс]: Учебное пособие / Кручинин В. В. - 2013. 271 с. - Режим доступа: https://edu.tusur.ru/publications/2834 (дата обращения: 10.07.2018).

### **12.2. Дополнительная литература**

1. Локальные компьютерные сети [Электронный ресурс]: Учебное пособие / Агеев Е. Ю. - 2012. 105 с. - Режим доступа: https://edu.tusur.ru/publications/2038 (дата обращения: 10.07.2018).

2. Эксплуатация и развитие компьютерных сетей и систем Раздел 1 [Электронный ресурс]: Учебное пособие / Агеев Е. Ю., Михальченко С. Г. - 2007. 216 с. - Режим доступа: https://edu.tusur.ru/publications/839 (дата обращения: 10.07.2018).

3. Эксплуатация и развитие компьютерных сетей и систем Раздел 2 [Электронный ресурс]: Учебное пособие / Агеев Е. Ю., Михальченко С. Г. - 2007. 213 с. - Режим доступа: https://edu.tusur.ru/publications/840 (дата обращения: 10.07.2018).

4. Глобальные и локальные компьютерные сети [Электронный ресурс]: Учебное пособие / Шандаров Е. С. - 2012. 145 с. - Режим доступа: https://edu.tusur.ru/publications/2822 (дата обращения: 10.07.2018).

### **12.3. Учебно-методические пособия**

### **12.3.1. Обязательные учебно-методические пособия**

1. Знакомство с локальными компьютерными сетями [Электронный ресурс]: Методические указания к лабораторной работе по дисциплине «Компьютерные сети и интернет-технологии», а также для самостоятельной работы / Кобрин Ю. П. - 2012. 19 с. - Режим доступа: https://edu.tusur.ru/publications/2626 (дата обращения: 10.07.2018).

2. Разработка сетевых приложений [Электронный ресурс]: Руководство к организации самостоятельной работы / Кручинин В. В. - 2012. 79 с. - Режим доступа: https://edu.tusur.ru/publications/2844 (дата обращения: 10.07.2018).

3. Практикум по программированию на языке программирования Си [Электронный ресурс]: Учебное пособие / Кручинин В. В. - 2006. 171 с. - Режим доступа: https://edu.tusur.ru/publications/99 (дата обращения: 10.07.2018).

### **12.3.2. Учебно-методические пособия для лиц с ограниченными возможностями здоровья и инвалидов**

Учебно-методические материалы для самостоятельной и аудиторной работы обучающихся из числа лиц с ограниченными возможностями здоровья и инвалидов предоставляются в формах, адаптированных к ограничениям их здоровья и восприятия информации.

### **Для лиц с нарушениями зрения:**

- в форме электронного документа;
- в печатной форме увеличенным шрифтом.

### **Для лиц с нарушениями слуха:**

- в форме электронного документа;
- в печатной форме.

### **Для лиц с нарушениями опорно-двигательного аппарата:**

- в форме электронного документа;
- в печатной форме.

### **12.4. Профессиональные базы данных и информационные справочные системы**

1. CyberForum.ru - форум программистов и сисадминов [Электронный ресурс] : официальный сайт. — Режим доступа : http://www.cyberforum.ru - свободный

### **13. Материально-техническое обеспечение дисциплины и требуемое программное обеспечение**

### **13.1. Общие требования к материально-техническому и программному обеспечению дисциплины**

### **13.1.1. Материально-техническое и программное обеспечение для лекционных занятий**

Для проведения занятий лекционного типа, групповых и индивидуальных консультаций, текущего контроля и промежуточной аттестации используется учебная аудитория с количеством посадочных мест не менее 22-24, оборудованная доской и стандартной учебной мебелью. Имеются демонстрационное оборудование и учебно-наглядные пособия, обеспечивающие тематические иллюстрации по лекционным разделам дисциплины.

# **13.1.2. Материально-техническое и программное обеспечение для практических занятий**

Вычислительная лаборатория

учебная аудитория для проведения занятий практического типа, учебная аудитория для проведения занятий лабораторного типа, учебная аудитория для проведения занятий семинарского типа, помещение для курсового проектирования (выполнения курсовых работ)

634034, Томская область, г. Томск, Вершинина улица, д. 74, 201б ауд.

Описание имеющегося оборудования:

- Персональные компьютеры (16 шт.);
- Интерактивная доска «Smart-board» DViT (1 шт.);
- Мультимедийный проектор NEC (1 шт.);
- Комплект специализированной учебной мебели;

- Рабочее место преподавателя.

Программное обеспечение:

- DosBox 0.74, GNU GPLv2
- Google Chrome
- LibreOffice
- Microsoft Visio 2013
- Microsoft Visual Studio
- Oracle Database Express Edition 10g
- STDU viewer 1.6.375
- Texmaker
- Virtual PC 2007
- VirtualBox
- WinDjView
- Windows XP
- Анализатор трафика Wireshark

### **13.1.3. Материально-техническое и программное обеспечение для лабораторных работ**

Вычислительная лаборатория

учебная аудитория для проведения занятий практического типа, учебная аудитория для проведения занятий лабораторного типа, учебная аудитория для проведения занятий семинарского типа, помещение для курсового проектирования (выполнения курсовых работ)

634034, Томская область, г. Томск, Вершинина улица, д. 74, 201б ауд.

Описание имеющегося оборудования:

- Персональные компьютеры (16 шт.);
- Интерактивная доска «Smart-board» DViT (1 шт.);
- Мультимедийный проектор NEC (1 шт.);
- Комплект специализированной учебной мебели;
- Рабочее место преподавателя.

Программное обеспечение:

- Adobe Acrobat Reader
- Asimec
- Far Manager
- Google Chrome
- Mathworks Simulink 6.5
- Maxima
- Microsoft Visio 2013
- MikTex
- Oracle Database Express Edition 10g
- PTC Mathcad13, 14
- STDU viewer 1.6.375
- Texmaker
- Virtual PC 2007

### **13.1.4. Материально-техническое и программное обеспечение для самостоятельной работы**

Для самостоятельной работы используются учебные аудитории (компьютерные классы), расположенные по адресам:

- 634050, Томская область, г. Томск, Ленина проспект, д. 40, 233 ауд.;
- 634045, Томская область, г. Томск, ул. Красноармейская, д. 146, 201 ауд.;
- 634034, Томская область, г. Томск, Вершинина улица, д. 47, 126 ауд.;
- 634034, Томская область, г. Томск, Вершинина улица, д. 74, 207 ауд.

Состав оборудования:

- учебная мебель;
- компьютеры класса не ниже ПЭВМ INTEL Celeron D336 2.8ГГц. 5 шт.;

- компьютеры подключены к сети «Интернет» и обеспечивают доступ в электронную информационно-образовательную среду университета.

Перечень программного обеспечения:

- Microsoft Windows;
- OpenOffice;
- Kaspersky Endpoint Security 10 для Windows;
- 7-Zip;
- Google Chrome.

#### **13.2. Материально-техническое обеспечение дисциплины для лиц с ограниченными возможностями здоровья и инвалидов**

Освоение дисциплины лицами с ограниченными возможностями здоровья и инвалидами осуществляется с использованием средств обучения общего и специального назначения.

При занятиях с обучающимися **с нарушениями слуха** предусмотрено использование звукоусиливающей аппаратуры, мультимедийных средств и других технических средств приема/передачи учебной информации в доступных формах, мобильной системы преподавания для обучающихся с инвалидностью, портативной индукционной системы. Учебная аудитория, в которой занимаются обучающиеся с нарушением слуха, оборудована компьютерной техникой, аудиотехникой, видеотехникой, электронной доской, мультимедийной системой.

При занятиях с обучающимися **с нарушениями зрениями** предусмотрено использование в лекционных и учебных аудиториях возможности просмотра удаленных объектов (например, текста на доске или слайда на экране) при помощи видеоувеличителей для комфортного просмотра.

При занятиях с обучающимися **с нарушениями опорно-двигательного аппарата** используются альтернативные устройства ввода информации и другие технические средства приема/передачи учебной информации в доступных формах, мобильной системы обучения для людей с инвалидностью.

### **14. Оценочные материалы и методические рекомендации по организации изучения дисциплины**

### **14.1. Содержание оценочных материалов и методические рекомендации**

Для оценки степени сформированности и уровня освоения закрепленных за дисциплиной компетенций используются оценочные материалы в составе:

#### **14.1.1. Тестовые задания**

1. Сеть, в которой каждый компьютер может быть администратором и пользователем одновременно, называется:

- одноранговой сетью
- многофункциональной сетью
- однофункциональной сетью
- многоранговой сетью
- 2. ІР-адреса относится к:
- символьного адреса
- аппаратного адреса
- составленного числового адреса

3. Топология, в которой данные могут передаваться лишь в одном направлении, от одного компьютера к другому, соседнего ему, называется:

- ячейковою
- общей шиной
- звездной
- кольцевой

4. Граф, вершинами которого являются узлы сети, а ребрами — связки между ними, называ-

ется:

- модуляцией
- топологией
- технологией
- каналом связи
- 5. Домен-это...
- часть адреса, определяющая адрес компьютера пользователя в сети
- название программы, для осуществления связи между компьютерами
- название устройства, осуществляющего связь между компьютерами
- единица скорости информационного обмена
- 6. Адрес сетевого адаптера это
- составленный числовой адрес
- символьный адрес
- аппаратный адрес
- IP-адрес
- МАС-адрес

7. Какое из следующих устройств, принимая решение о дальнейшем перемещении пакета, исходит из информации о доступности канала и степенях его загрузки:

- $\bullet$  MOCT
- повторитель
- маршрутизатор
- сетевой адаптер

8. В модели OSI первым уровнем является:

- канальный
- физический
- сетевой

• сеансовый

- 9. Разбитие физического уровня на подуровне позволяет
- сравнительно недорогой доступ к высшим сетевым уровням
- использовать локальные сети с разными типами физической среды передачи
- независимые от дополнений интерфейсы
- 10. Траффик, что наиболее критический к задержкам, это
- текстовый
- голосовой в реальном режиме
- мультимедийный
- графический
- 11. Что такое модуляция:

• изменение одного или нескольких параметров несущей, например, амплитуды, для представления данных, которые передаются

- использование одной полосы частот для передачи нескольких сигналов
- передача импульсов постоянного тока по медным проводникам
- 12. Ethernet как метод доступа к каналу использует:
- передачу маркера
- контроль несущей с выявлением коллизий
- непрерывный запрос на повторение передачи

13. Непосредственная передача данных между двумя отдаленными компьютерами невозможна без использования модема, потому что:

• постоянный ток неэффективно передается по медным проводникам;

• через интерфейс компьютера данные передаются в цифровой форме, а между телефонными узлами в аналоговой

• данные поступают от компьютера в виде тоновых сигналов, а не импульсов

14. Что определяет преимущество низкоорбитальных спутников при двунаправленной свя-

зи?

- размещение станций на Земле
- энергия, необходимая для доступа
- погола
- зашишенность от солнечных вспышек
- 15. Сетевой адаптер это:
- специальная программа, через которую осуществляется связь нескольких компьютеров

• специальное аппаратное средство для эффективного взаимодействия персональных компьютеров сети

- специальная система управления сетевыми ресурсами общего доступа
- система обмена информацией между компьютерами по локальным сетям
- 16. Технология локальной сети Ethernet поддерживает логическую топологию:
- кольцевую
- шинную
- звезду

17. Какая из характеристик есть ключевой для сети FDDI

- скорость передачи данных 10 Мбит/с
- способность самовосстановиться
- способность создавать кольцо

• стандартизация ІЕЕЕ

18. В компьютерной сети Интернет транспортный протокол ТСР обеспечивает:

- передачу информации по заданному адресу
- способ передачи информации по заданному адресу
- получение почтовых сообщений
- передачу почтовых сообщений

19. Укажите, какие физические среды можно использовать для построения сети Gigabit Ethernet:

- три типа медного кабеля
- четыре типа оптоволоконного кабеля
- два типа оптоволоконного кабеля и два типа медного кабеля
- два типа медного кабеля и три типа оптоволоконного кабеля
- 20. Технология Ethernet определяется стандартом ІЕЕЕ :
- 802.2
- 802.3
- 802.4
- 802.5

#### **14.1.2. Темы опросов на занятиях**

Компьютерные сети. Многомашинные комплексы, стандартные интерфейсы, протоколы и пакеты для связи компьютеров. Распределенные системы. Коммутация. Мультиплексирование. Эталонная модель взаимосвязи открытых сетей. Источники стандартов вычислительных сетей. Протокол. Интерфейс. Адресация компьютеров. Стек коммуникационных протоколов. Пакет. Инкапсуляция сообщений и наслоение протоколов. Основные протоколы транспортного уровня UDP и TCP. Основные службы TCP/IP. Порт.

Модель клиент/сервер. Операционные системы. Серверное программное обеспечение. Клиентское программное обеспечение. Сокеты: основные понятия, основные функции API сокетов. Простейшая реализация модели однопоточного клиент/серверного приложения на основе сокетов. Описание API-winsock2.

Каналы (Pipes): создание каналов; создание соединения с помощью именованных каналов; передача данных по именованному каналу. Простейший пример: удаленный вызов процедур (RPC — remote call procedure). RPC для открытых систем RPC для Windows; подготовка сервера к соединению; обслуживание клиентских вызовов; соединение клиента с сервером; создание дескриптора соединения; вызов удаленной процедуры; нахождение серверной программы; передача параметров от клиентского приложения серверному. Пример создания сетевого приложения на основе RPC Windows: определение интерфейса; генерация UUID; IDL файл; файл конфигурации; генерация файла заглушки; клиентское приложение; серверное приложение; завершение работы сервера.

Многопоточные приложения. Процессы. Потоки (Thread), синхронизация потоков: атомарный доступ; критические секции; синхронизация потоков в системном режиме. События (Events): ожидаемые таймеры, семафоры, мьютексы. Пулы потоков: очередь асинхронных вызов функций; использование порта завершения ввода/вывода; пример организации пула потоков.

#### **14.1.3. Темы индивидуальных заданий**

- 1. Полоса пропускания
- 2. Методы кодирования физического уровня
- 3. Амплитудно-частотная характеристика
- 4. Спектр цифрового сигнала
- 5. Аналоговая модуляция
- 6. Протоколы стека TCP/IP
- 7. Служебные утилиты стека протоколов TCP/IP
- 8. Пассивное оборудование ЛВС
- 9. Сетевой концентратор

# $38053$  and  $14$

- 10. Программы-анализаторы пакетов
- 11. Инкапсуляция пакетов протокола TCPIP
- 12. Методы логического кодирования
- 13. Корректирующие и обнаруживающие коды
- 14. Код Хэмминга
- 15. Кодирование информации
- 16. Компрессия
- 17. Метод Хаффмана
- 18. Шифрование
- 19. Активное сетевое оборудование.
- 20. Коммутатор
- 21. Адресация компьютерных сетей
- 22. Подсети TCP/IP
- 23. Метод доступа CSMA/CD
- 24. Технология Ethernet
- 25. Socket-программирование
- 26. Беспроводные сети
- 27. Сетевые риски
- 28. Методы защиты информации

### **14.1.4. Зачёт**

Компьютерные сети. Многомашинные комплексы, стандартные интерфейсы, протоколы и пакеты для связи компьютеров.

Распределенные системы. Коммутация. Мультиплексирование. Эталонная модель взаимосвязи открытых сетей. Источники стандартов вычислительных сетей.

Протокол. Интерфейс. Адресация компьютеров. Стек коммуникационных протоколов. Пакет. Инкапсуляция сообщений и наслоение протоколов. Основные протоколы транспортного уровня UDP и TCP. Основные службы TCP/IP. Порт.

Модель клиент/сервер. Операционные системы. Серверное программное обеспечение. Клиентское программное обеспечение.

Сокеты: основные понятия, основные функции API сокетов. Простейшая реализация модели однопоточного клиент/серверного приложения на основе сокетов. Описание API-winsock2.

Каналы (Pipes): создание каналов; создание соединения с помощью именованных каналов; передача данных по именованному каналу.

Удаленный вызов процедур (RPC — remote call procedure). RPC для открытых систем RPC для Windows; подготовка сервера к соединению; обслуживание клиентских вызовов; соединение клиента с сервером; создание дескриптора соединения; вызов удаленной процедуры; нахождение серверной программы; передача параметров от клиентского приложения серверному.

Сетевое приложение на основе RPC Windows: определение интерфейса; генерация UUID; IDL файл; файл конфигурации; генерация файла заглушки; клиентское приложение; серверное приложение; завершение работы сервера.

Многопоточные приложения. Процессы. Потоки (Thread), синхронизация потоков: атомарный доступ; критические секции; синхронизация потоков в системном режиме.

События (Events): ожидаемые таймеры, семафоры, мьютексы. Пулы потоков: очередь асинхронных вызов функций; использование порта завершения ввода/вывода; пример организации пула потоков.

### **14.1.5. Темы контрольных работ**

1. Реализация однопоточного клиент-серверного приложения "сайт магазина". Применение класса. Использовать основные функции API сокетов.

2. Реализация однопоточного клиент-серверного приложения на основе сокетов Windows на тему "интернет-магазин". Применять функций WinSock.DLL, создать классы.

3. Реализация однопоточного клиент-серверного приложения "библиотека". Применение класса. Использовать основные функции API сокетов.

4. Реализация однопоточного клиент-серверного приложения на основе сокетов Windows на тему "файл-хранилище". Применять функций WinSock.DLL, создать классы.

5. Реализация однопоточного клиент-серверного приложения "приложение интернета вещей". Применение класса. Использовать основные функции API сокетов.

6. Реализация однопоточного клиент-серверного приложения на основе сокетов Windows на тему "туристическая фирма". Применять функций WinSock.DLL, создать классы.

### 14.1.6. Вопросы для подготовки к практическим занятиям, семинарам

Pipe. Создание каналов в Win32 API. Направление передачи данных. Создание соединения с помощью именованных каналов. Передача данных по именованному каналу. Простейший пример реализации модели клиент-сервер.

Пример организации пула потоков. Процессы; потоки; синхронизация потоков. События; ожидаемые таймеры; семафоры и мьютексы. Пулы потоков; очередь асинхронных вызов функций; использование порта завершения ввода/вывода.

#### 14.1.7. Темы лабораторных работ

Реализация однопоточного клиент-серверного взаимодействия на основе сокетов. Изучение основных функций API сокетов.

Реализация клиент-серверного приложения на основе сокетов под ОС Windows. Интерфейс winsock. Применение функций WinSock.DLL.

Удаленный вызов процедур (RPC — remote call procedure). Создание сетевого приложения по технологии RPC под ОС Windows. Регистрация соединения, механизм связывания, обслуживание клиентских вызовов; дескриптор соединения; вызов удаленной процедуры. Передача данных от клиентского приложения к серверному.

Создание сетевого приложения на основе www-сервера. Программирование СGI-скриптов. Взаимодействие www-сервера и CGI-программы. Программный интерфейс ISAPI.

#### 14.2. Требования к оценочным материалам для лиц с ограниченными возможностями здоровья и инвалидов

Для лиц с ограниченными возможностями здоровья и инвалидов предусмотрены дополнительные оценочные материалы, перечень которых указан в таблице 14.

Таблица 14 - Дополнительные материалы оценивания для лиц с ограниченными возможностями здоровья и инвалидов

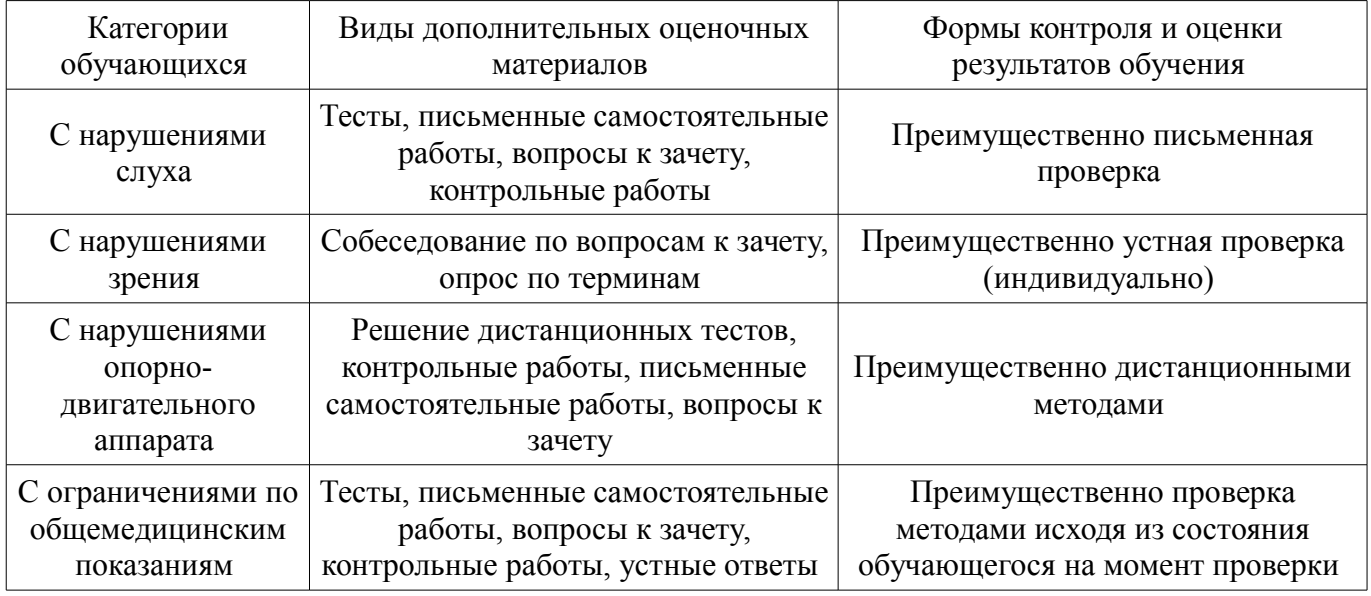

### 14.3. Методические рекомендации по оценочным материалам для лиц с ограниченными возможностями здоровья и инвалидов

Для лиц с ограниченными возможностями здоровья и инвалидов предусматривается доступная форма предоставления заданий оценочных средств, а именно:

- в печатной форме:
- в печатной форме с увеличенным шрифтом;  $\overline{a}$
- в форме электронного документа:  $\equiv$
- методом чтения ассистентом задания вслух;  $\overline{\phantom{0}}$

– предоставление задания с использованием сурдоперевода.

Лицам с ограниченными возможностями здоровья и инвалидам увеличивается время на подготовку ответов на контрольные вопросы. Для таких обучающихся предусматривается доступная форма предоставления ответов на задания, а именно:

- письменно на бумаге;
- набор ответов на компьютере;
- набор ответов с использованием услуг ассистента;
- представление ответов устно.

Процедура оценивания результатов обучения лиц с ограниченными возможностями здоровья и инвалидов по дисциплине предусматривает предоставление информации в формах, адаптированных к ограничениям их здоровья и восприятия информации:

### **Для лиц с нарушениями зрения:**

- в форме электронного документа;
- в печатной форме увеличенным шрифтом.

### **Для лиц с нарушениями слуха:**

- в форме электронного документа;
- в печатной форме.

### **Для лиц с нарушениями опорно-двигательного аппарата:**

- в форме электронного документа;
- в печатной форме.

При необходимости для лиц с ограниченными возможностями здоровья и инвалидов процедура оценивания результатов обучения может проводиться в несколько этапов.